SPI、IIC 和 UART 是最常用的三种串行总线,这三种总线在 s3c2440 中都被集成了。在这里 我们主要介绍 UART, 另两个总线在后面的文章中给出。

UART(Universal Asynchronous Receiver/Transmitter,通用异步接收/发送装置)用于 异步通信,可以实现全双工发送和接收。它不仅可以实现不同嵌入式系统之间的通信,还可 以实现与 PC 之间的通信。

s3c2440 提供了三个 UART 端口, 它们都可以通过查询、中断和 DMA 方式传输数 据,而且每个 UART 都分别有一个 64 个字节的接收 FIFO 和一个 64 个字节的发送 FIFO。 在这里,我们只给出非 FIFO 模式,即传输数据不利用 FIFO 缓存,一个字节一个字节地传 输。

下面我们就给出如何用 s3c2440 来实现非 FIFO 的 UART 通信。要实现某种通信, 就必须遵循该通信协议。UART 的协议包括传输数据的位数,停止位的位数,以及是否进行 奇偶校验,这些设置是利用 ULCONn 寄存器完成的。另一个很重要的地方就是设置波特率。 s3c2440 波特率的时钟源有三个:PCLK、FCLK/n 和 UEXTCLK。时钟源的选择是由 UCONn 的第 10 位和第 11 位来完成的。波特率的具体计算公式为:

时钟源频率÷(波特率×16)-1

这个计算结果很可能是小数,把该小数取最接近的整数,放入寄存器 UBRDIVn 中就完成了 波特率的设置。如我们选择波特率的时钟源为 PCLK, 它为 50MHz, 我们设置的波特率为 115.2kHz,通过上式计算的结果为 26.13,取整后得到 26,那么我们把 26 放入 UBRDIVn 中即可。由于我们没有使用 FIFO 和 MODEM,所以可以不用设置 FIFO 控制寄存器 UFCONn 和 MODEM 控制寄存器 UMCONn。通过以上寄存器的设置,UART 就可以正常传输数据。

接收到的数据是放到接收缓存器 URXHn 中,要发送数据时,是把数据放入发送缓存器 UTXHn 中。由于 UART 是通过字节方式传输数据的,因此要区分是大端模式还是小端模式, 也就是说这两个寄存器在这两种模式下,所在的地址是不同。为了了解当前数据传输的各种 状态,还需要一些状态寄存器。传输状态寄存器 UTRSTATn 非常有用,它的第0位可以用 来判断接受缓存器内是否有可接收的数据,第 1 位和第 2 位可以用来判断发送缓存器中是否 为空,为空时可以发送数据。由于在这里我们不进行传输数据时错误的判断,因此错误状态 寄存器 UERSTATn 不需要,FIFO 状态寄存器 UFSTATn 和 MODEM 状态寄存器 UMSTATn 在这里也不需要。

我们给出 UART 通信的两种方法:查询和中断。为了验证程序,使用任一款的串行 通信软件来实现 PC 和 s3c2440 之间的通信即可。

首先给出的是查询程序。它是在主程序的循环体内不断查询 UART 端口,当有数据 来时,就接收数据,并再通过 UART 发送该数据。然后根据所接收数据的不同,分别执行 不同的内容,如点亮、熄灭 LED,蜂鸣器响、或不响。在这里,我们每次只完成一个字节 的传输。

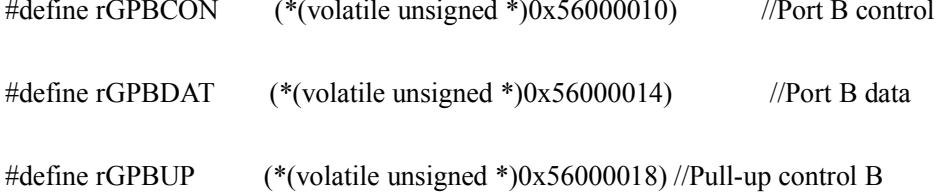

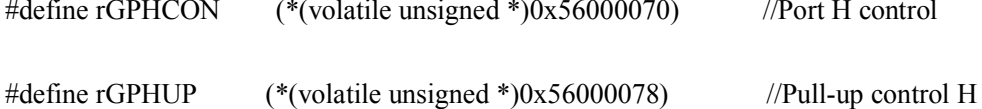

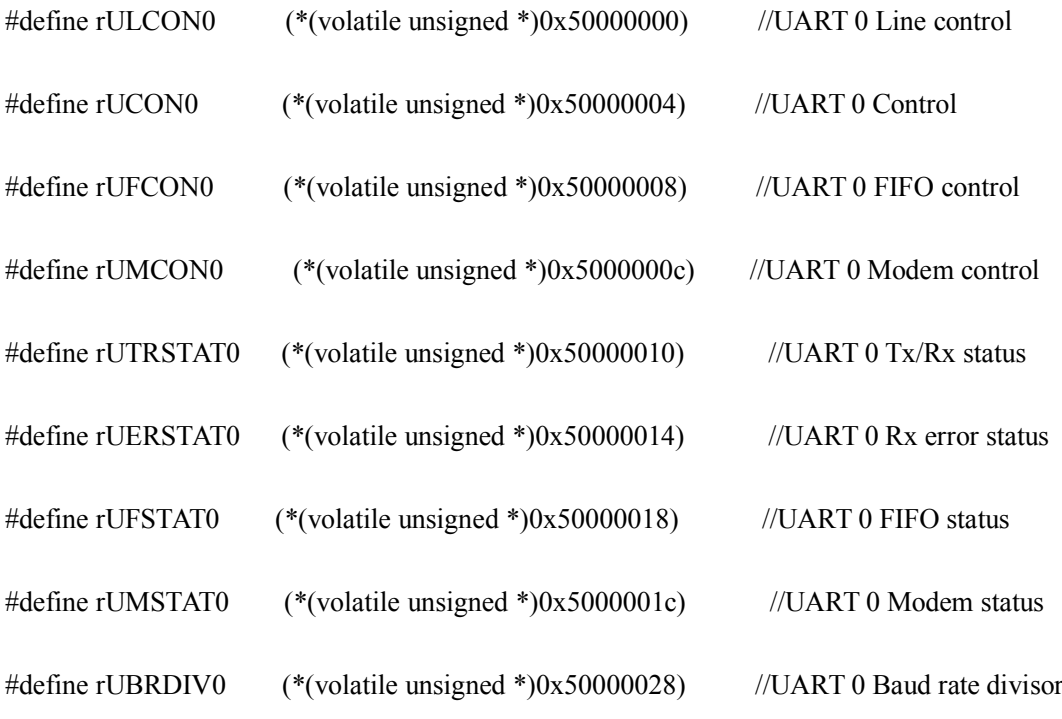

## //little endian

#define rUTXH0 (\*(volatile unsigned char \*)0x50000020) //UART 0 Transmission Hold #define rURXH0 (\*(volatile unsigned char \*)0x50000024) //UART 0 Receive buffer

```
void Main(void)
{
    char ch;
     rGPBCON = 0x015551;
rGPBUP = 0x7ff;rGPPBDAT = 0x1e0;rGPHCON = 0x00faaa; \angle //使用 UART0 功能
rGPHUP = 0x7ff;rULCON0 = 0x3; <br> //设置 UART0 无奇偶校验, 一位停止位, 8 位
数据
     rUCON0 = 0x245; <br> //PCLK 为时钟源, 接收和发送数据为查询或中
断方式
rUFCON0 = 0; //
rUMCON0 = 0; //
rUBRDIV0 = 26; <br> //设置波特率, PCLK 为 50MHz, 波特率为 115.2kHz
```
while(!(rUTRSTAT0 & 0x2)); //等待并判断发送缓存是否为空  $rUTXH0 = 0x$ aa;  $\angle M = 0 \times 10^{-10}$ while(1) { while(!(rUTRSTAT0 & 0x1)); //等待并判断接收缓存是否准备好 ch = rURXH0; <br> //接收一个字节数据 while(!(rUTRSTAT0 & 0x2)); //等待并判断发送缓存是否为空 rUTXH0 = ch; <br> //发送一个字节数据 switch(ch) //根据所接收数据的不同,执行不同的程序 { case  $0x11$ :  $\angle/\sqrt{\mathcal{K}}$  LED  $rGPPDAT$  = 0x1e0; break; case  $0x22$ : //亮 LED rGPBDAT  $&= 0x1f;$ break; case 0x33: //蜂鸣器不响 rGPBDAT  $&= 0x1e0;$ break; case 0x44: //蜂鸣器响

## $rGPPDAT \models 0x1;$

break;

default: //LED 灭, 蜂鸣器不响

$$
rGPPDAT = 0x1e0;
$$

break;

} } }

下面是 UART 中断程序,它要比查询复杂一些,因为涉及到了中断处理,并且 UART 发送数据和接收数据是一个中断源。主程序循环体内不执行任何程序,都在 UART 中断程 序内执行。当接收到 0x55 字节数据时,亮两个 LED,当接收到其他数据时,发送该字节, 并在发送部分执行亮 4 个 LED 程序。

#define \_ISR\_STARTADDRESS 0x33ffff00

#define pISR\_UART0 (\*(unsigned \*)(\_ISR\_STARTADDRESS+0x90))

#define U32 unsigned int

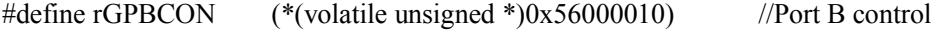

- #define rGPBDAT (\*(volatile unsigned \*)0x56000014) //Port B data
- #define rGPBUP (\*(volatile unsigned \*)0x56000018) //Pull-up control B

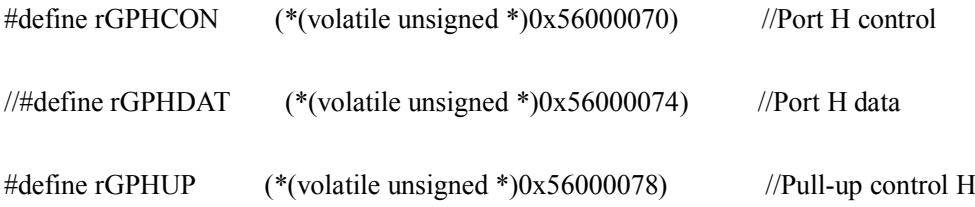

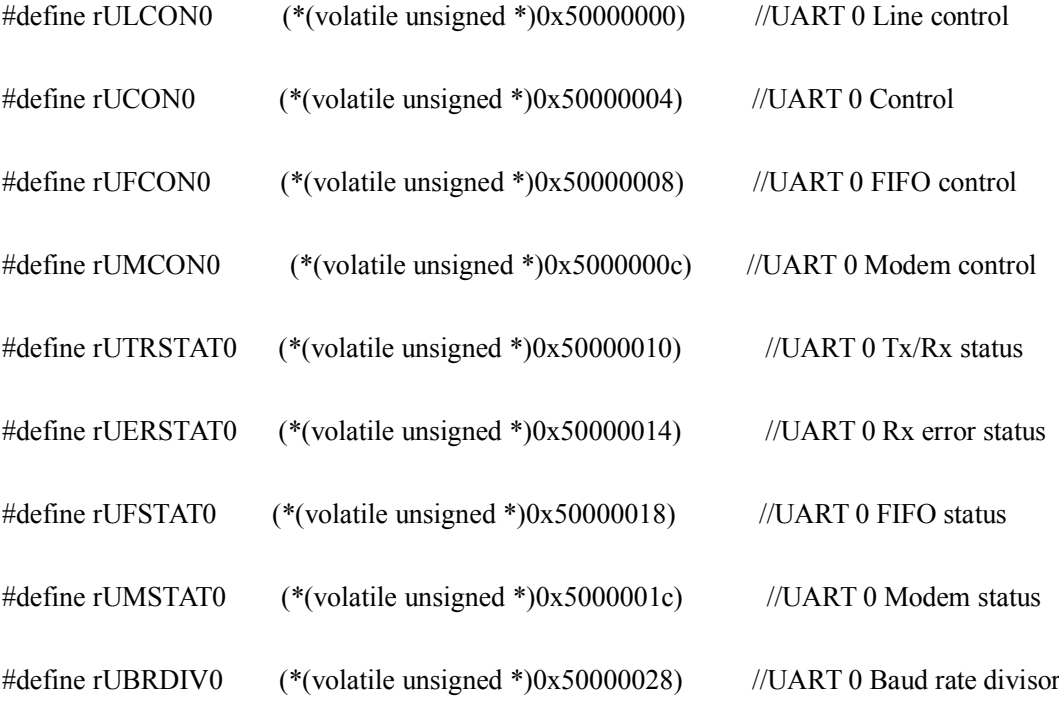

## //little endian

#define rUTXH0 (\*(volatile unsigned char \*)0x50000020) //UART 0 Transmission Hold #define rURXH0 (\*(volatile unsigned char \*)0x50000024) //UART 0 Receive buffer

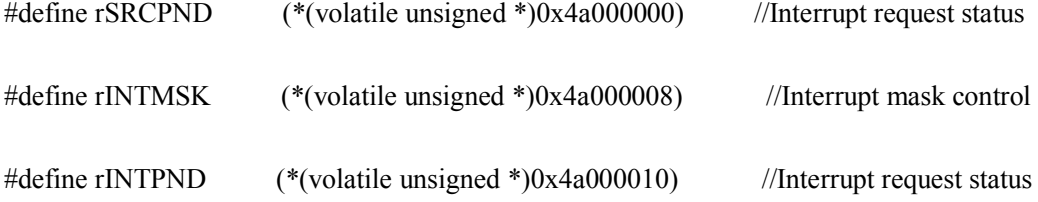

```
#define rSUBSRCPND (*(volatile unsigned *)0x4a000018) //Sub source pending
```

```
#define rINTSUBMSK (*(volatile unsigned *)0x4a00001c) //Interrupt sub mask
```
void \_\_irq uartISP(void)

{

char ch;

rSUBSRCPND  $\mid = 0x3;$ 

 $rSRCPND = 0x1 \leq 28;$ 

 $rINTPND = 0x1 \le 28;$ 

if(rUTRSTAT0  $\& 1$ ) //接收数据处理部分

{

ch = rURXH0; <br> //接收字节数据

if(ch== $0x55$ )

rGPBDAT =  $\sim 0x61$ ; //亮两个 LED

else

```
rUTXH0 = ch;            //发送字节数据
```
}

else //发送数据处理部分

{

rGPBDAT =  $~0x1e1$ ; //亮 4 个 LED

}

}

void Main(void)

{

 $rG$ PBCON = 0x015551;

 $rGPBUP = 0x7ff;$ 

 $rGPPDAT = 0x1e0;$ 

 $rGPHCON = 0x00faaa;$ 

 $rGPHUP = 0x7ff;$ 

 $rULCDN0 = 0x3;$ 

 $rUCON0 = 0x5;$ 

 $rUFCON0 = 0;$ 

 $rUMCON0 = 0;$ 

 $rUBRDIV0 = 26;$ 

 $rSRCPND = 0x1 \leq 28;$ 

 $rSUBSRCPND = 0x3;$ 

 $rINTPND = 0x1 \leq 28;$ 

$$
rINTSUBMSK = \sim (0x3);
$$

 $rINTSUBMSK = \sim (0x3);$  //打开 UART0 发送和接收中断屏蔽

rINTMSK = ~ $(0x1 \le 28)$ ; //打开 UART0 中断屏蔽

pISR  $UART0 = (U32)$ uartISP;

while $(1)$ 

{

}

}

最后还要强调几点关于非 FIFO 模式下 UART 中断的一些注意事项:

1. 对于 s3c2440 来说, 接收数据是被动的, 发送数据是主动的, 因此一般来说, 接收数据 用中断方式,发送数据用查询方式较好;

2. 在中断方式下,当接收到数据时,尽管可能该数据无用,但也一定要读取它,否则下次 再接收数据时,不会再引起中断,因为接收数据缓存器被上次接收到的数据所霸占,只要没 有读取它,它就永远在那里;

3. 由于 UART 中断涉及到 SUBSRCPND 寄存器,因此在中断处理程序中不仅要清 SRCPND 寄存器,还要清 SUBSRCPND 寄存器,它们的顺序一定是先清 SUBSRCPND 寄存器,再清 SRCPND 寄存器,否则就会引起一个中断两次响应的问题。因为是否中断由 SRCPND 寄存 器决定,而 SRCPND 寄存器的相关状态位由 SUBSRCPND 寄存器决定, 如果先清 SRCPND 寄存器,而还没有清 SUBSRCPND 寄存器的话, SRCPND 寄存器的相关位还是会被置 1, 而一旦被置 1, 则一定还会引起中断。